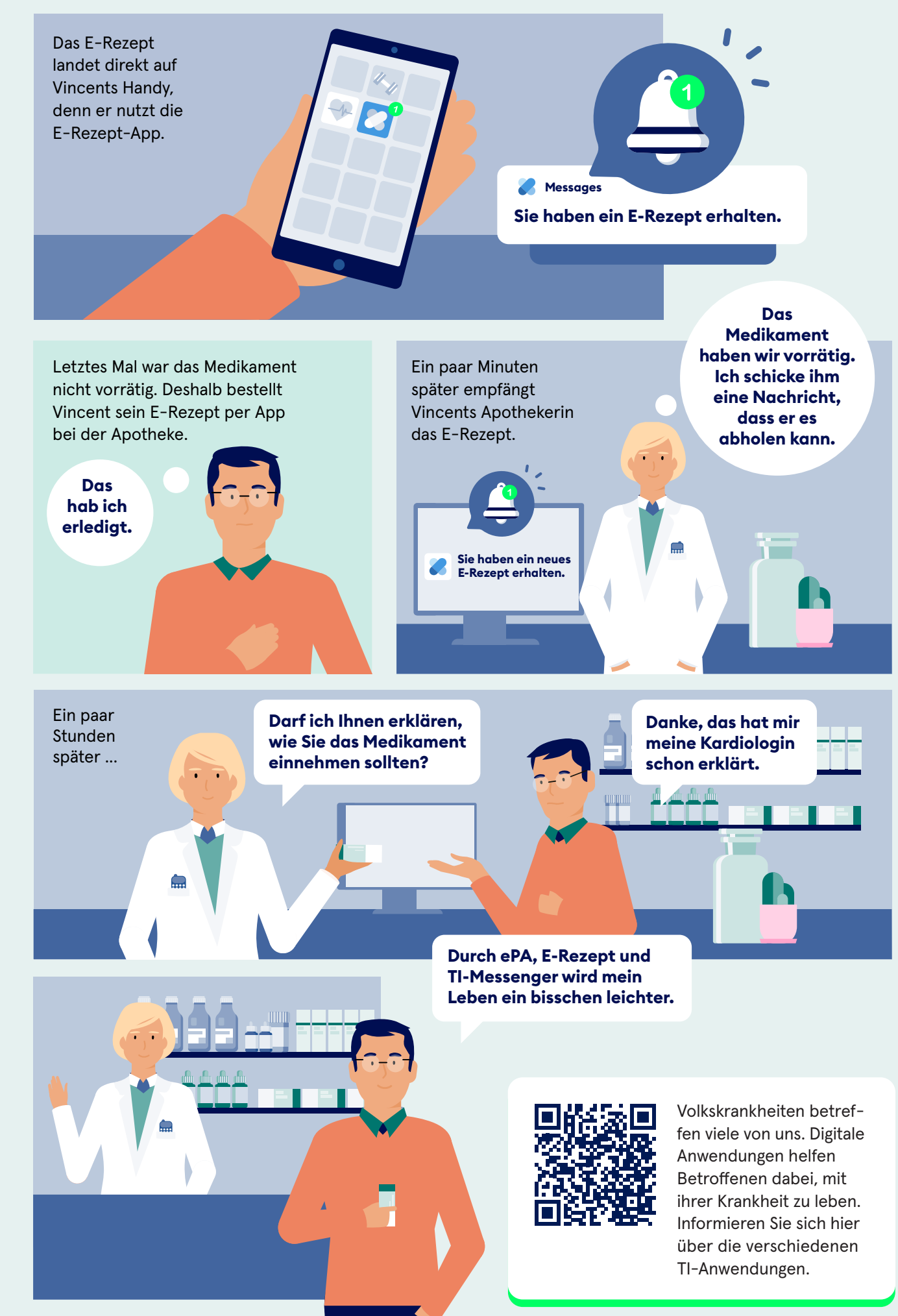

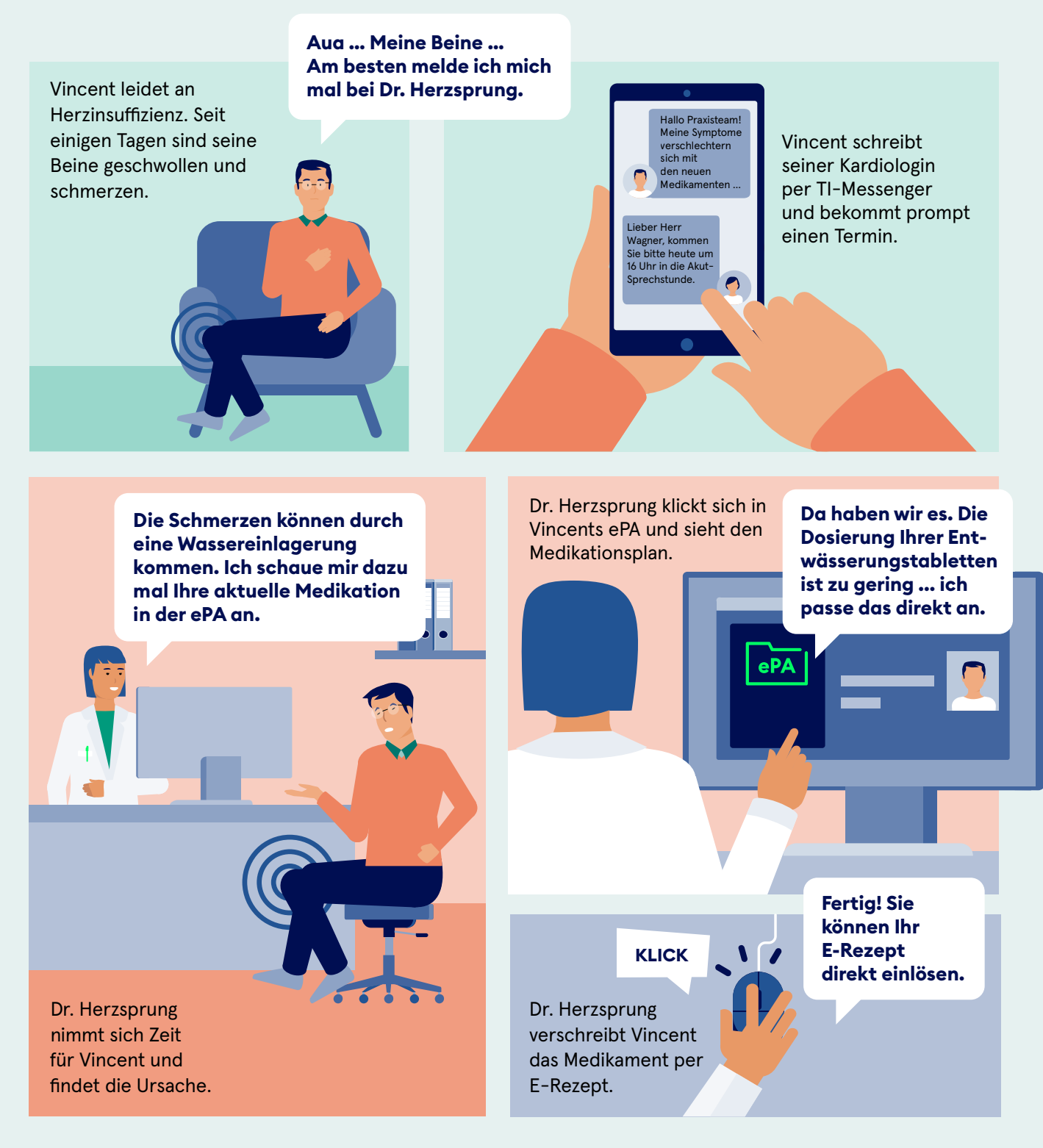

## **Schritt für Schritt digital**

Digitale Anwendungen haben das Ziel, Abläufe im Gesundheitswesen für alle Beteiligten zu vereinfachen. Wie das klappen könnte, zeigt Vincents Beispiel.